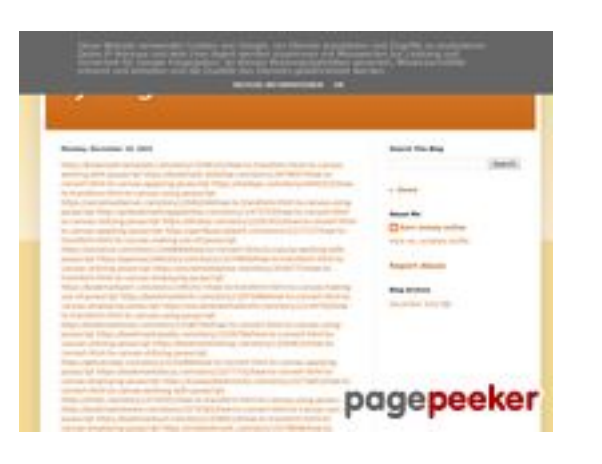

## **Avaliação do site trffuyfuyfu.blogspot.com**

Gerado a 20 de Dezembro de 2022 05:07 AM

**O resultado é de 51/100**

### **Conteúdo SEO**

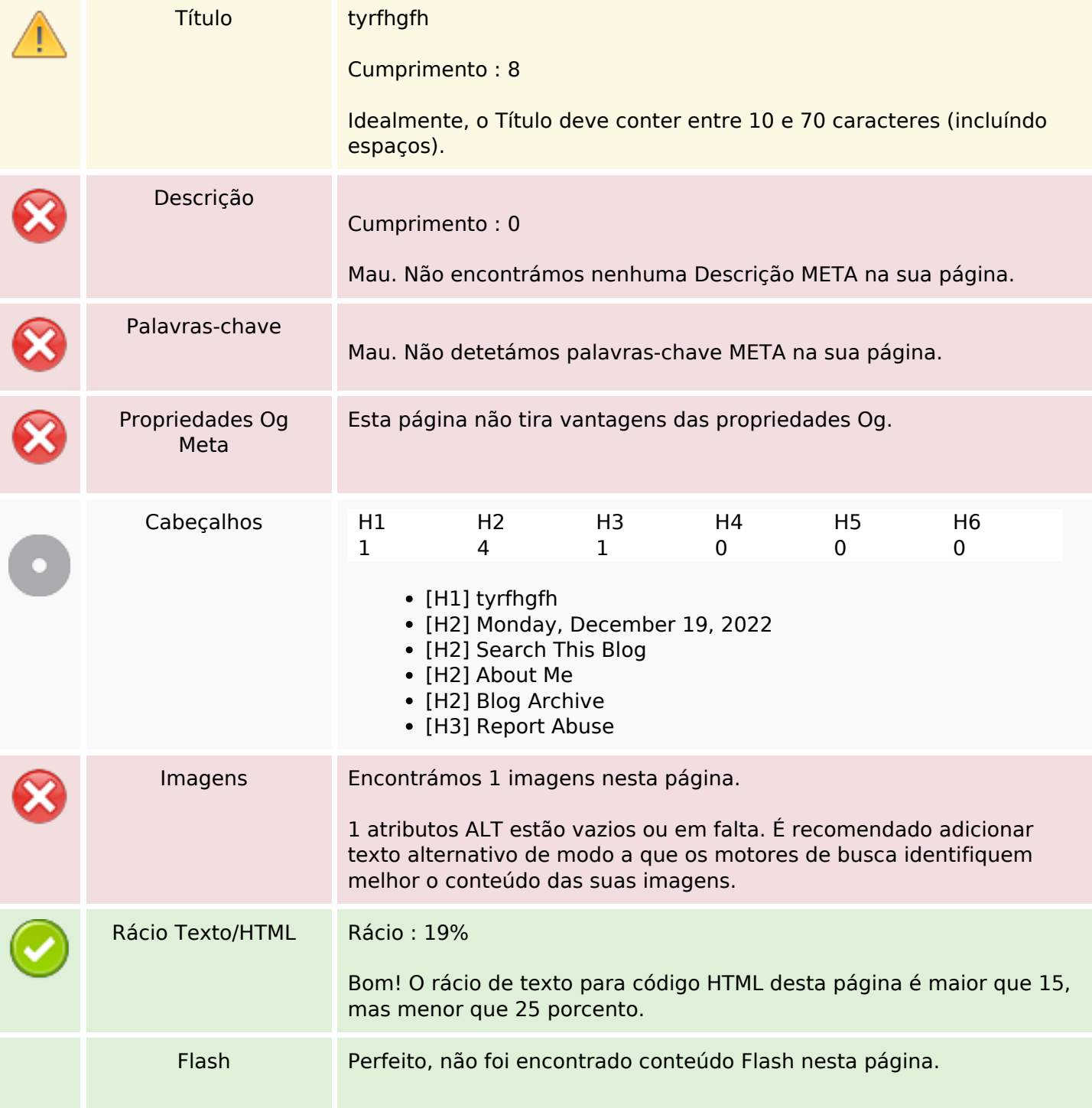

## **Conteúdo SEO**

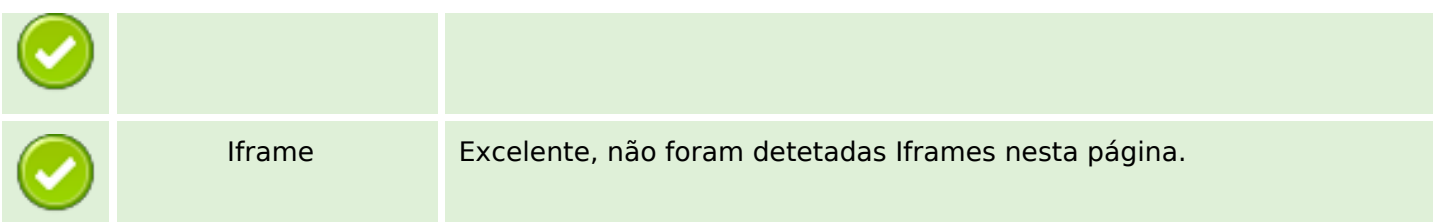

## **Ligações SEO**

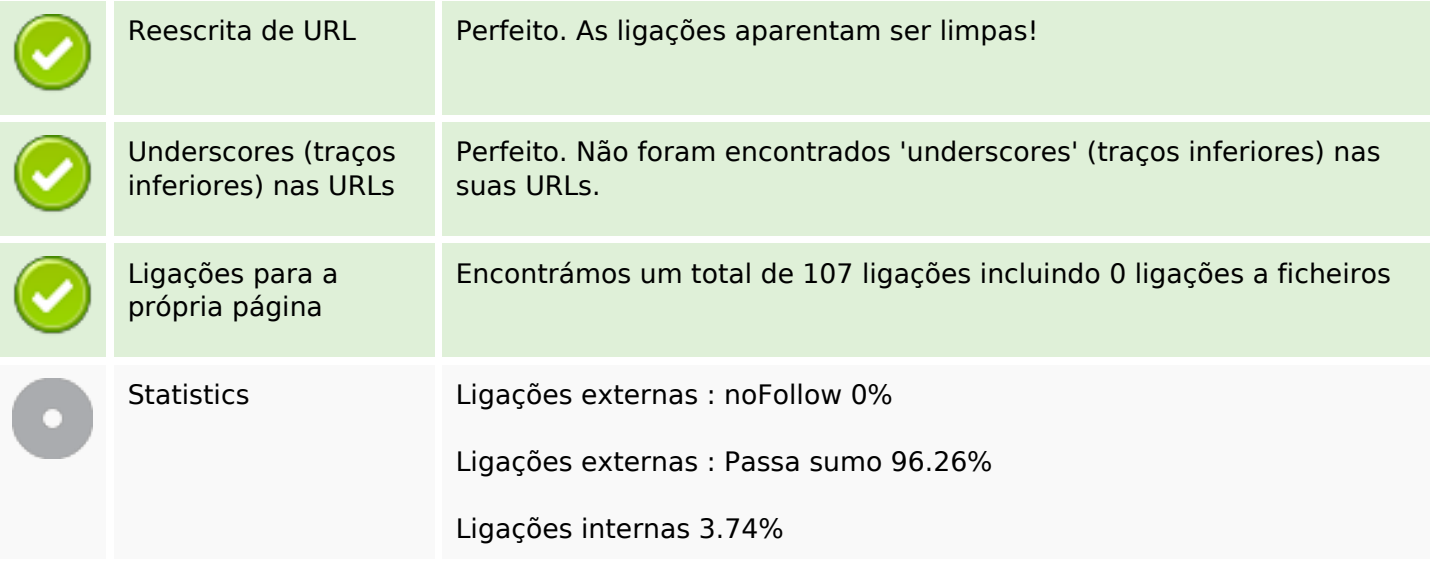

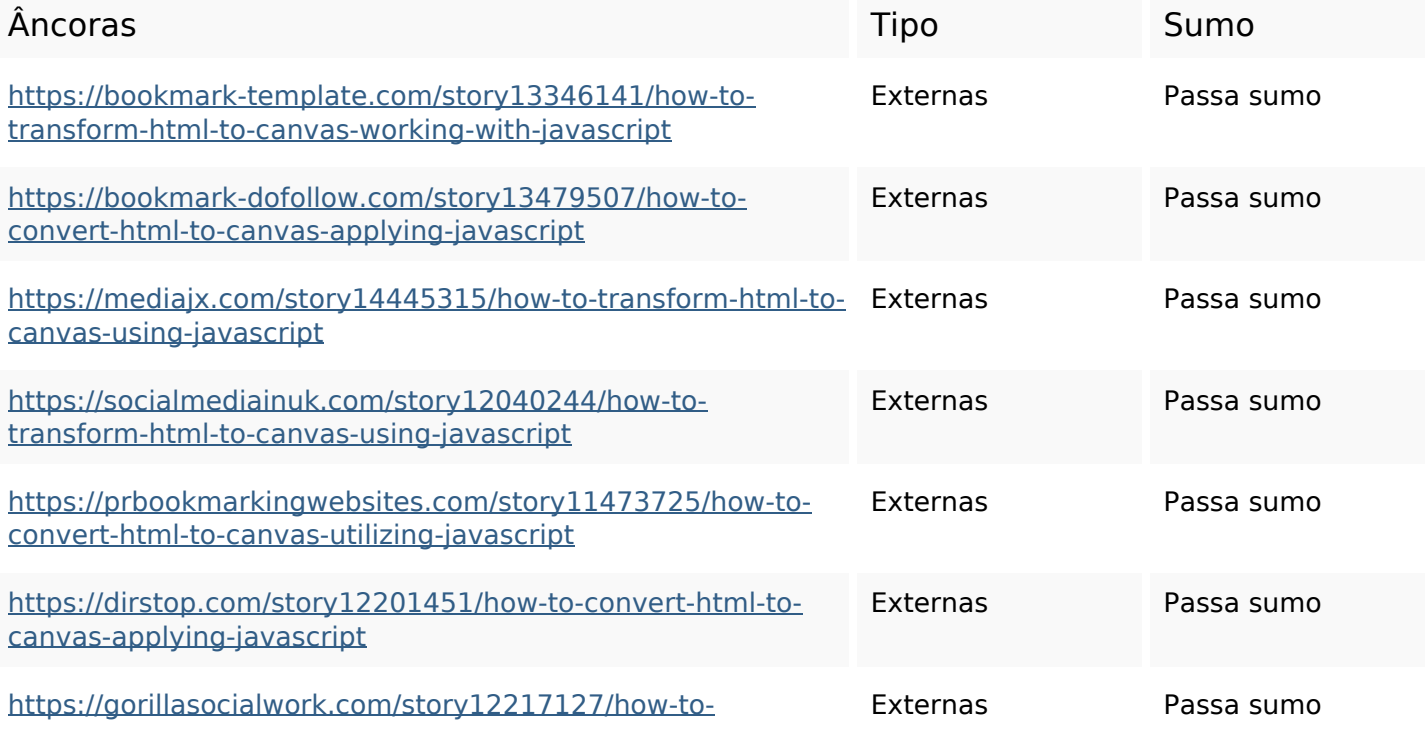

#### transform-html-to-canvas-making-use-of-javascript

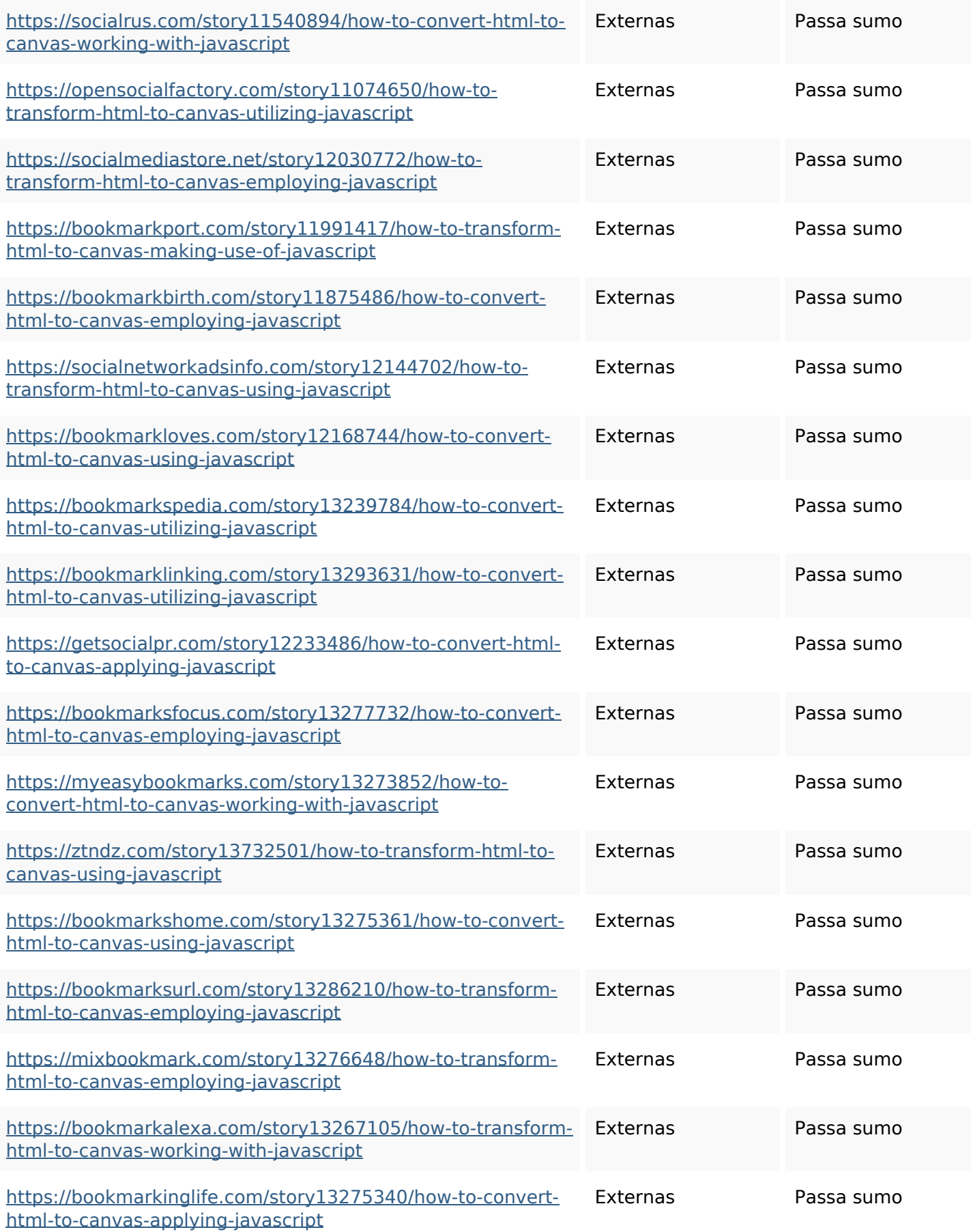

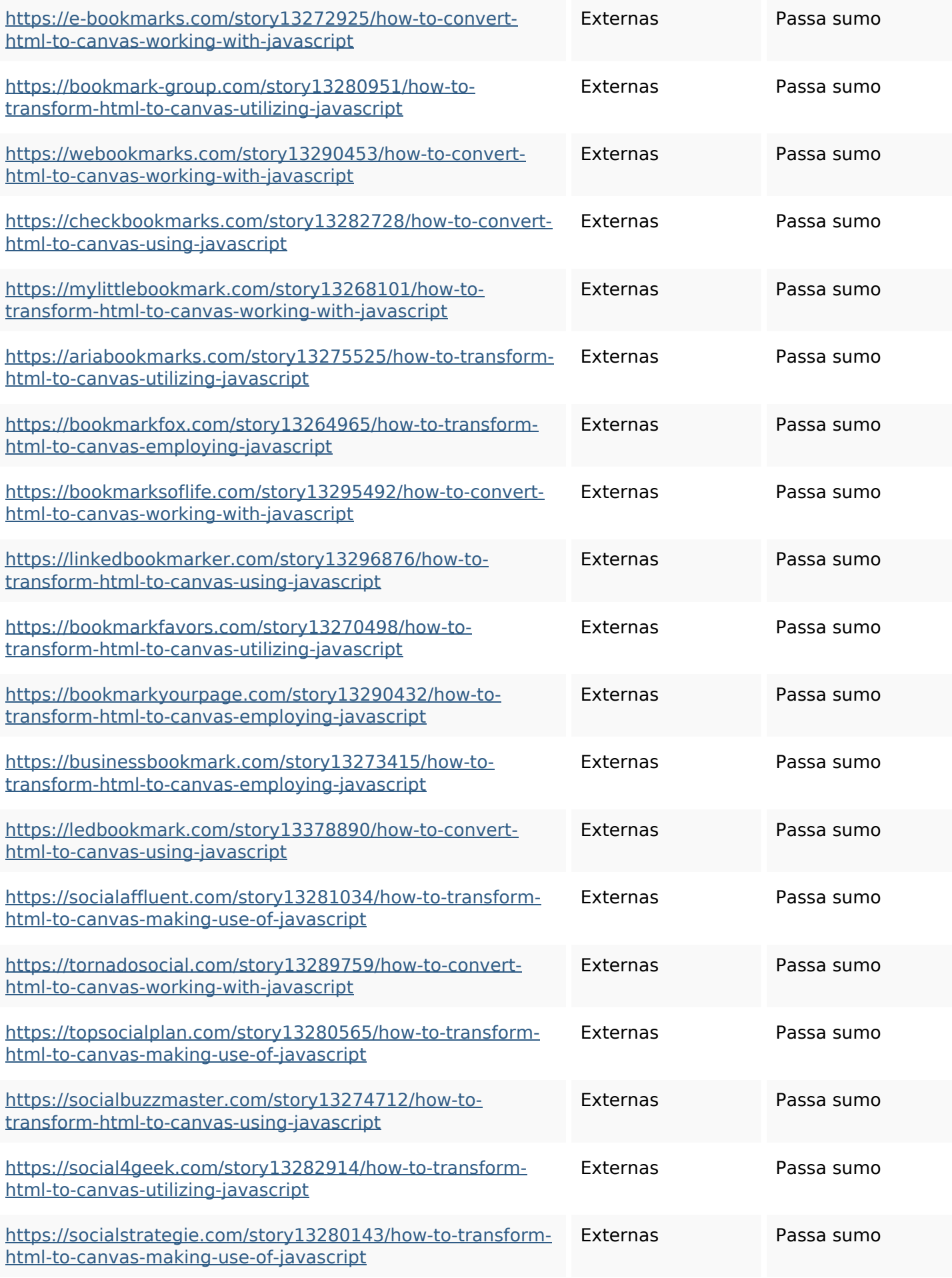

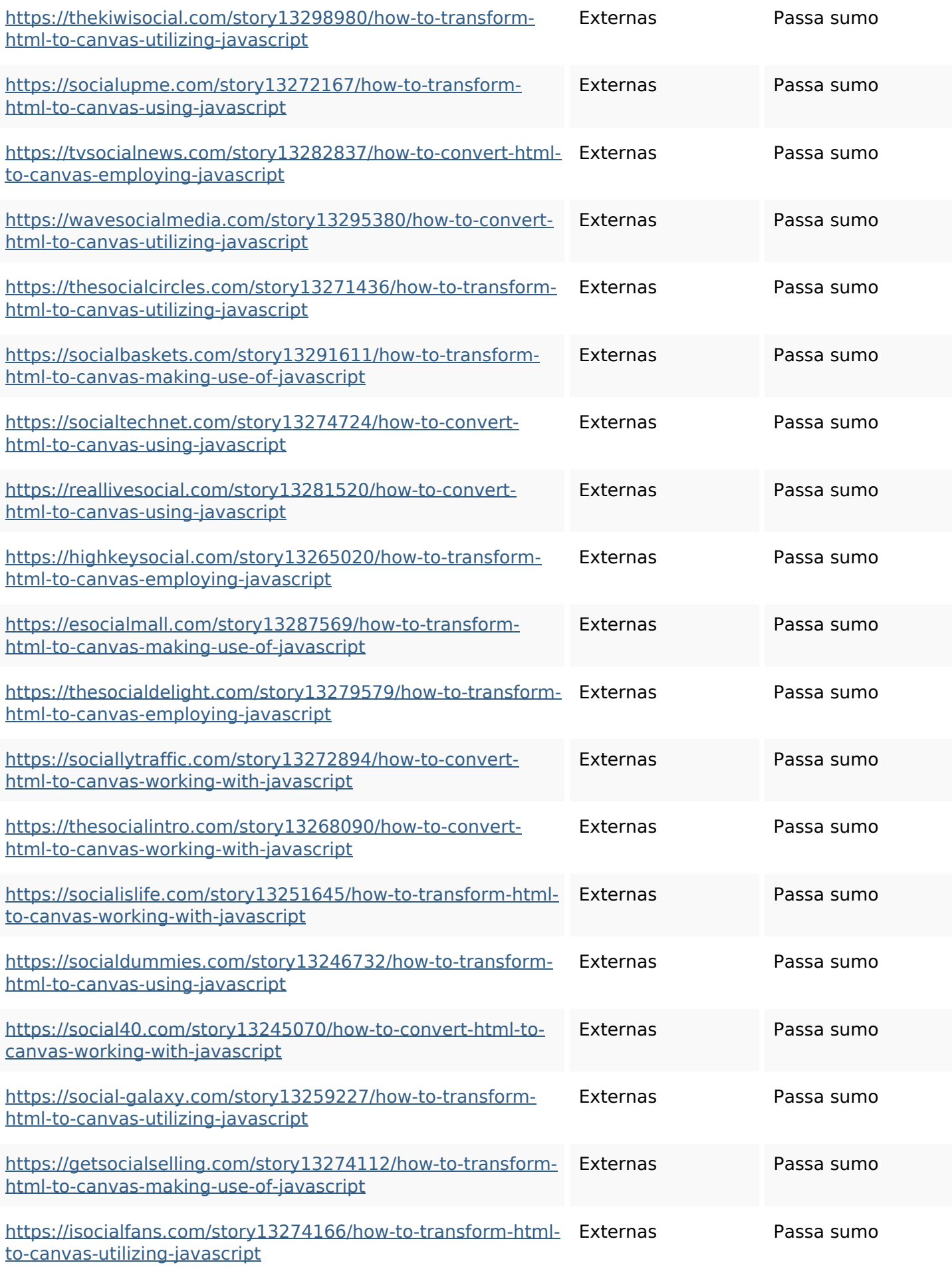

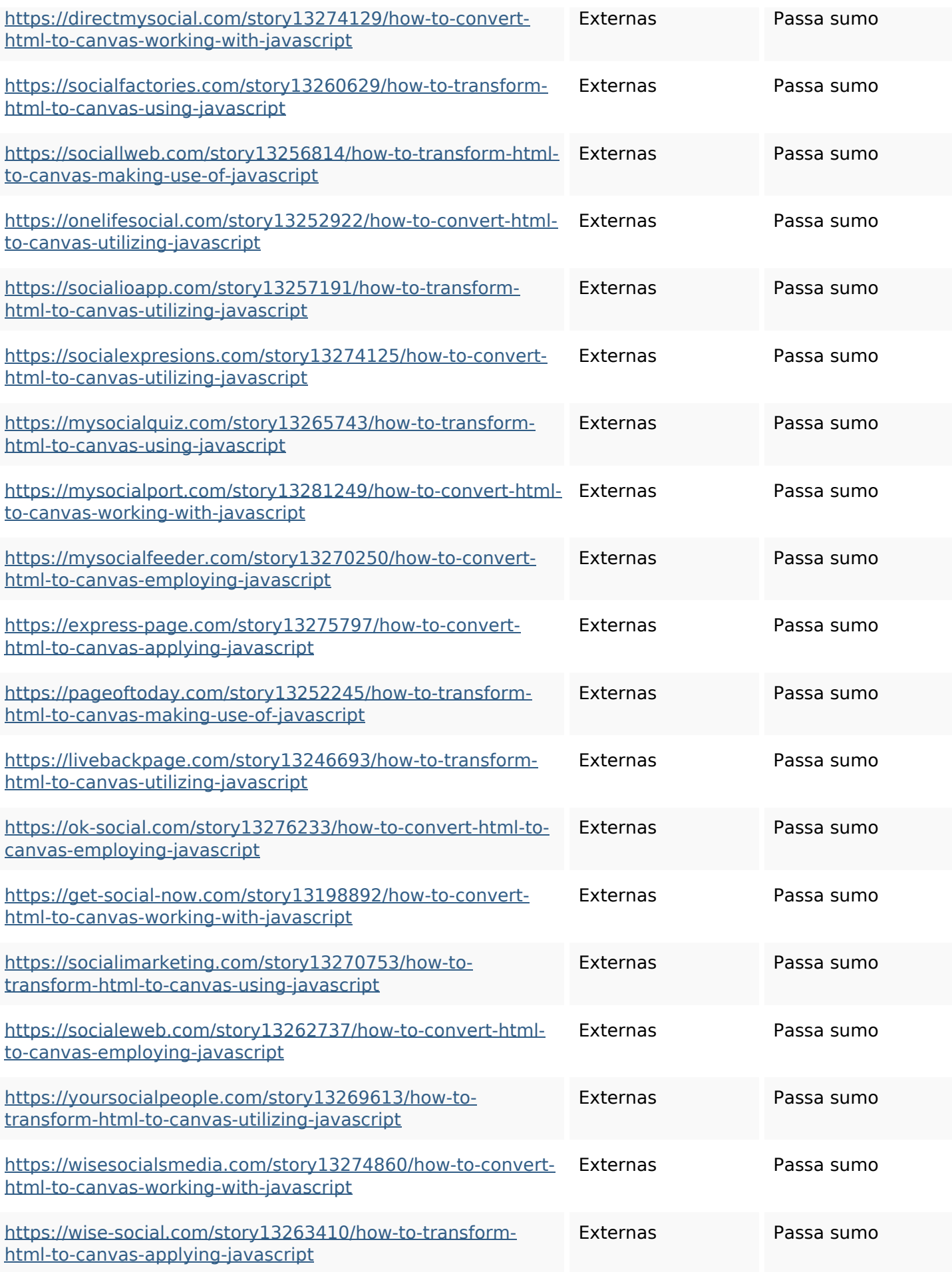

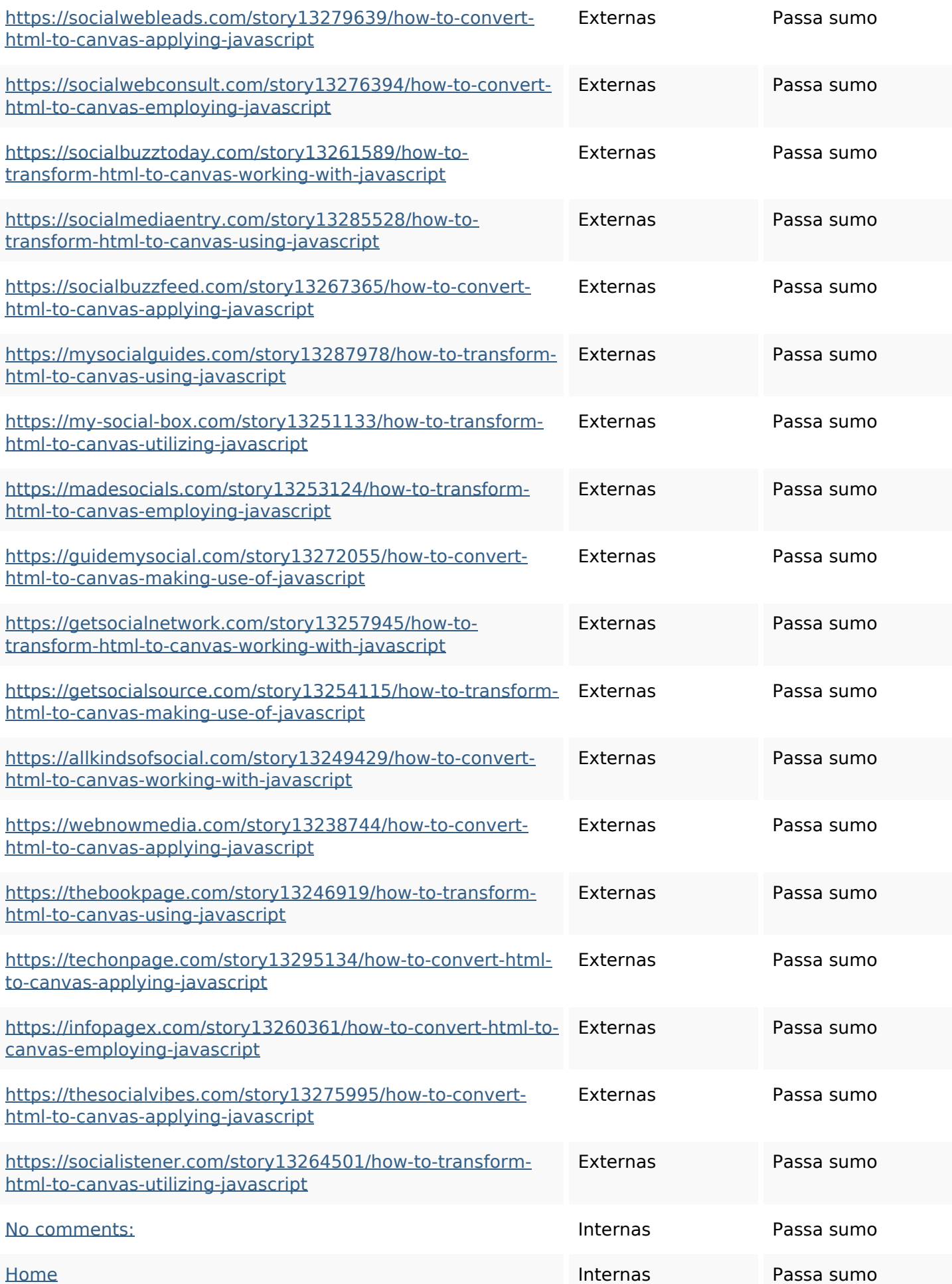

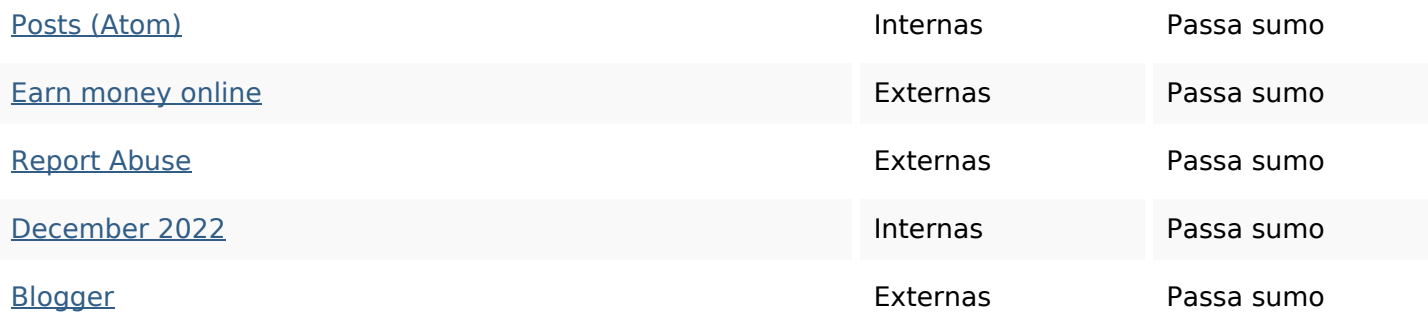

#### **Palavras-chave SEO**

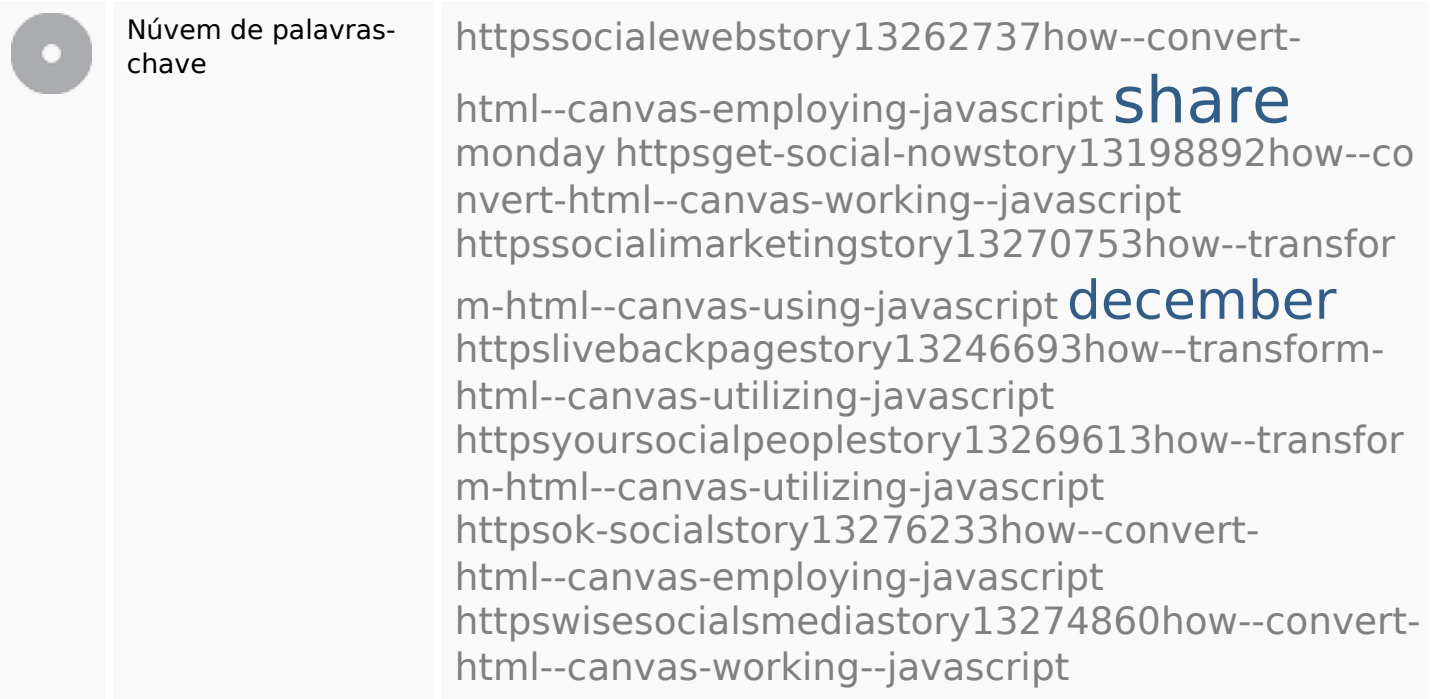

### **Consistência das Palavras-chave**

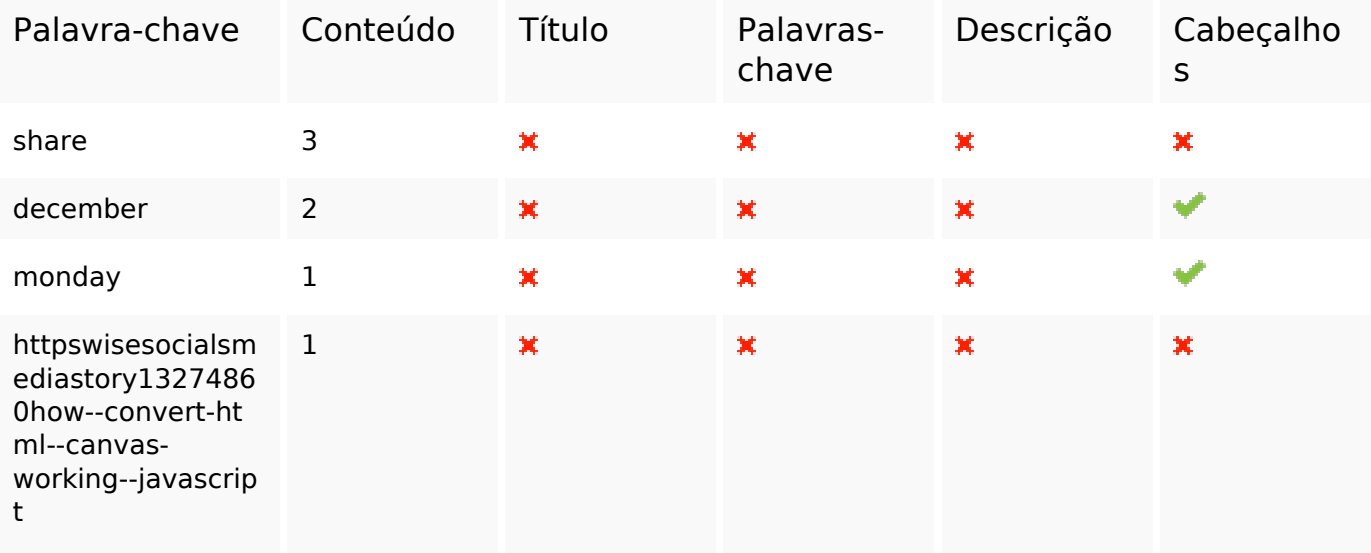

### **Consistência das Palavras-chave**

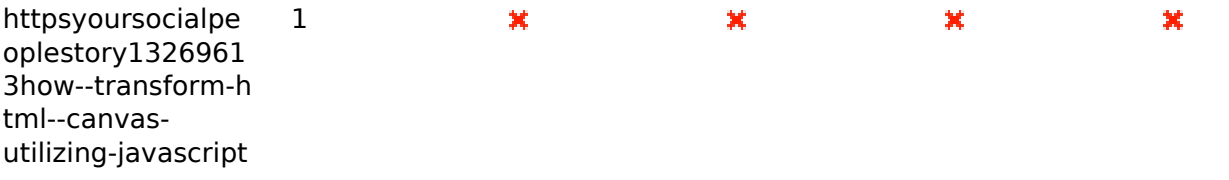

#### **Usabilidade**

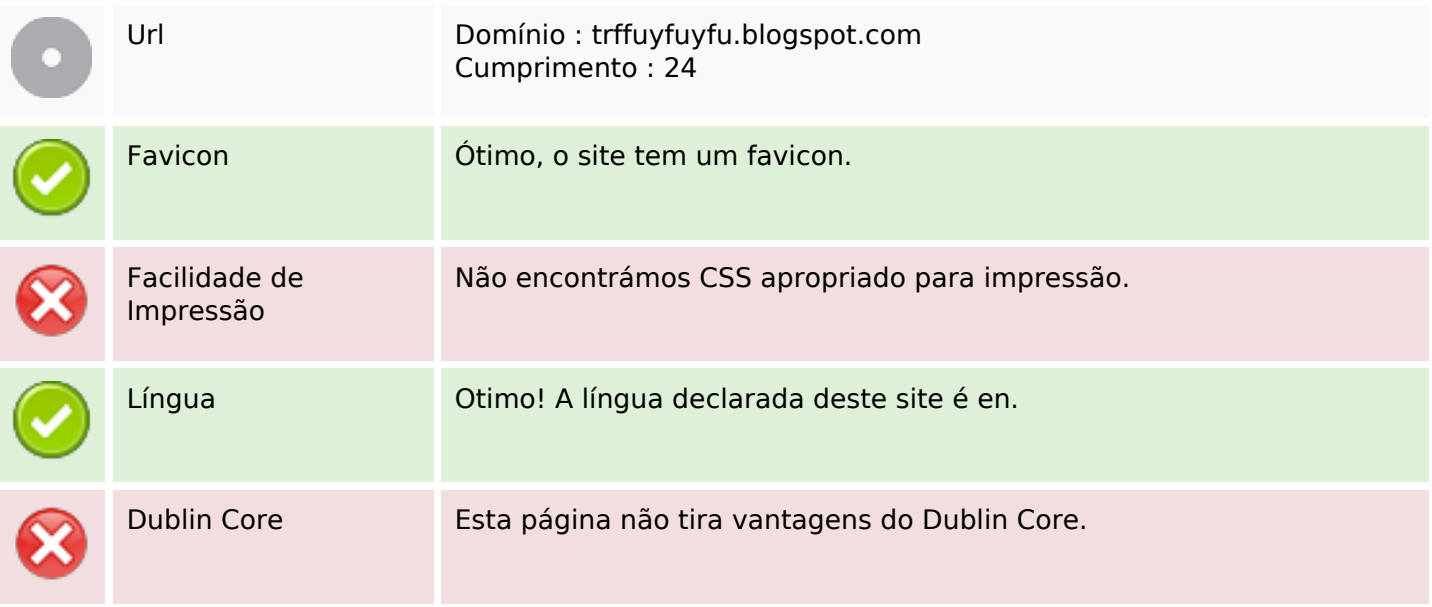

#### **Documento**

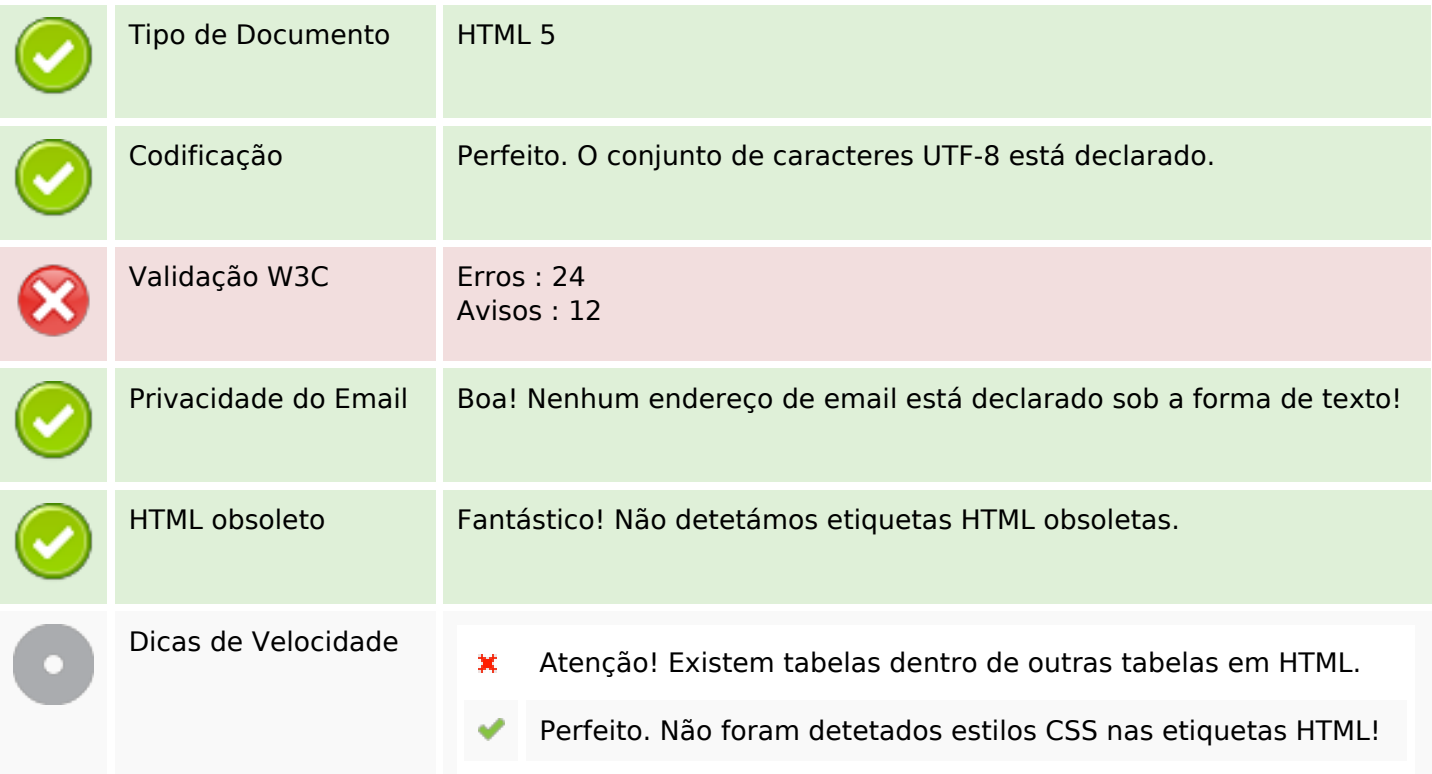

#### **Documento**

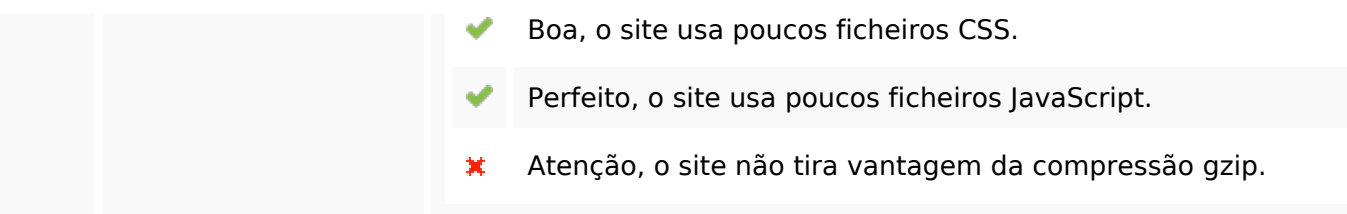

## **Dispositivos Móveis**

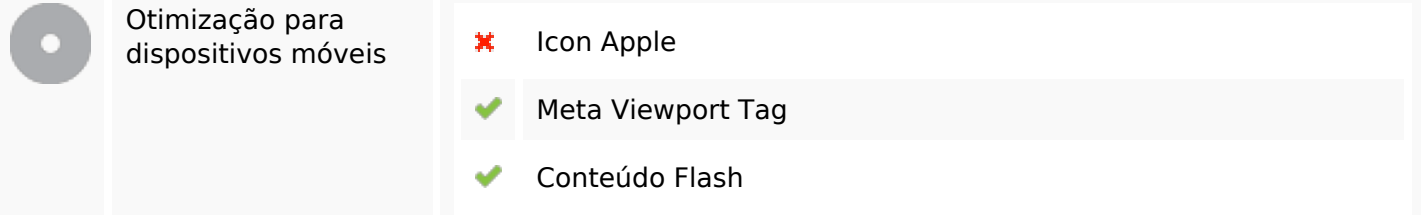

## **Otimização**

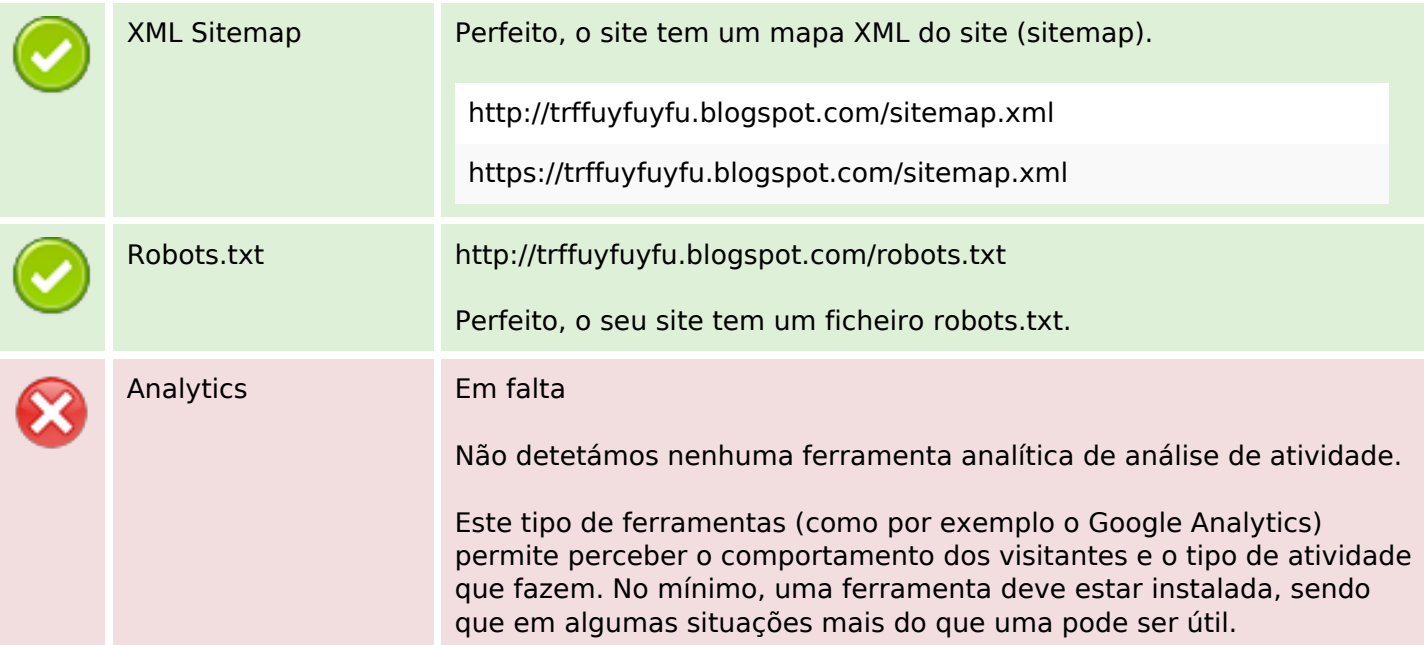